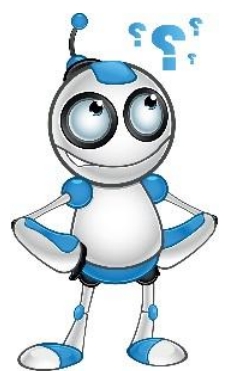

## **Come creare un gruppo?**

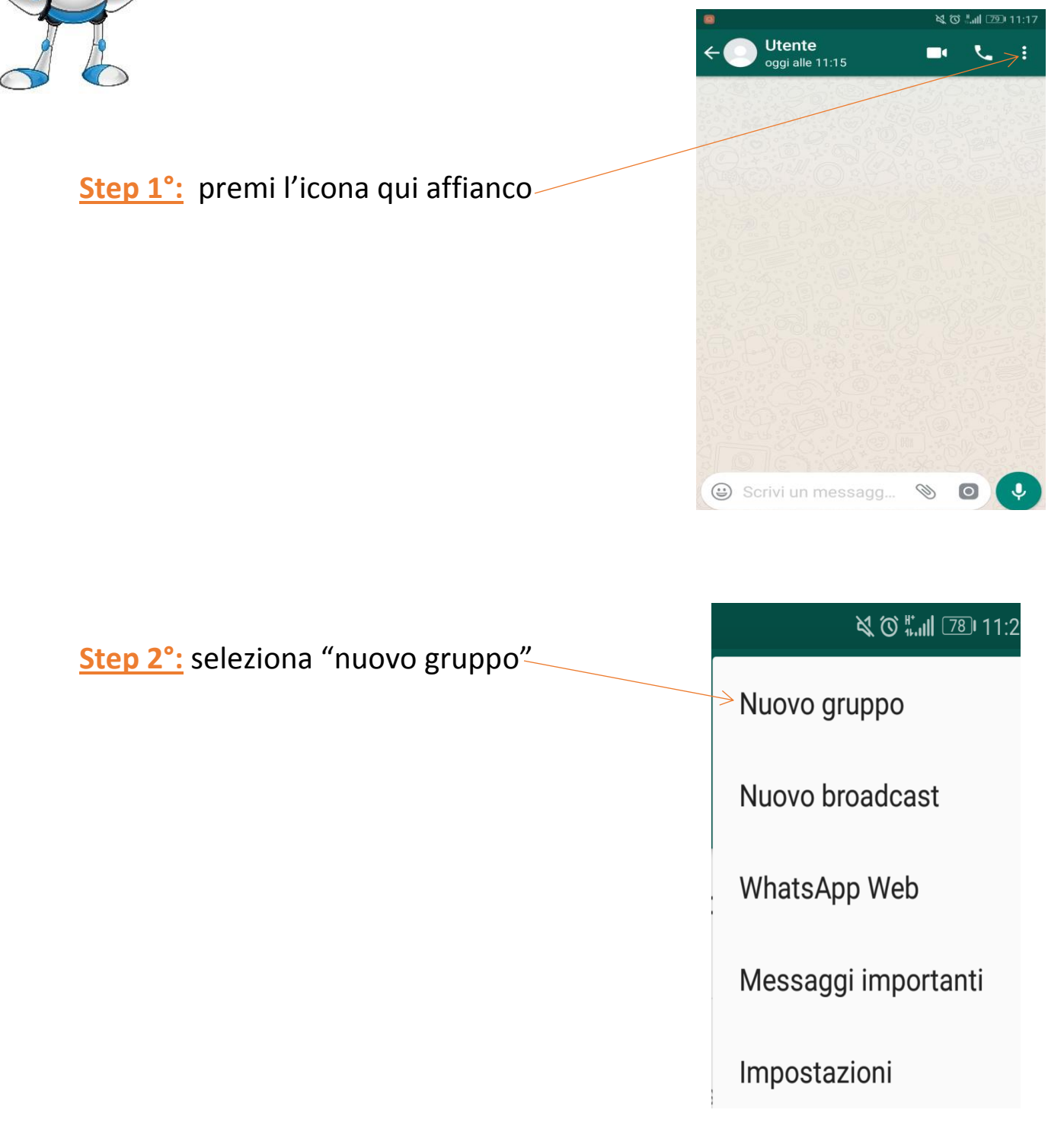

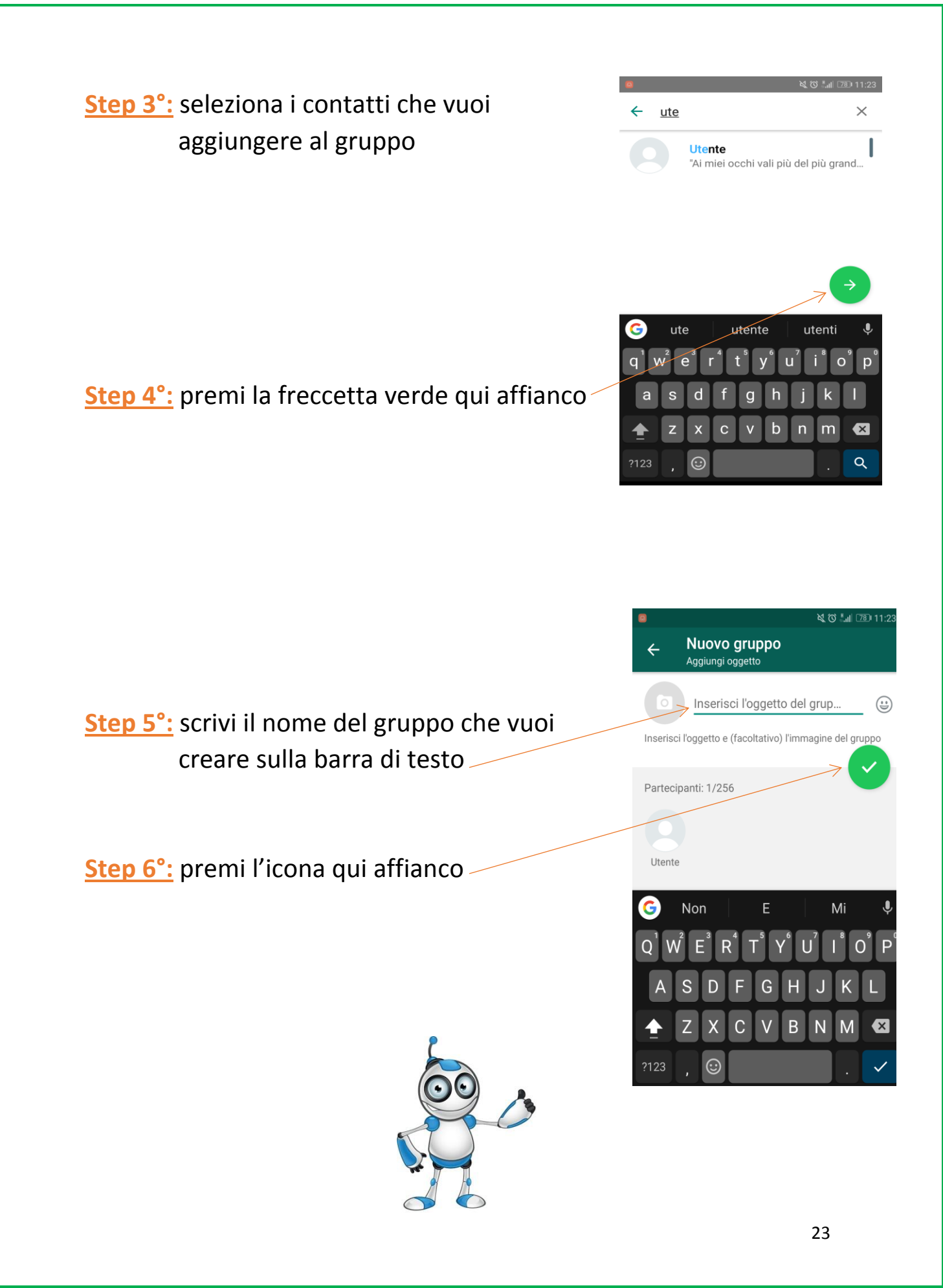